## Workday Icon Glossary

These are the default icons on everyone's home page. This is a default icon for someone who is a Manager. The individual user, who is a Manager, added the icons shown in dark red.

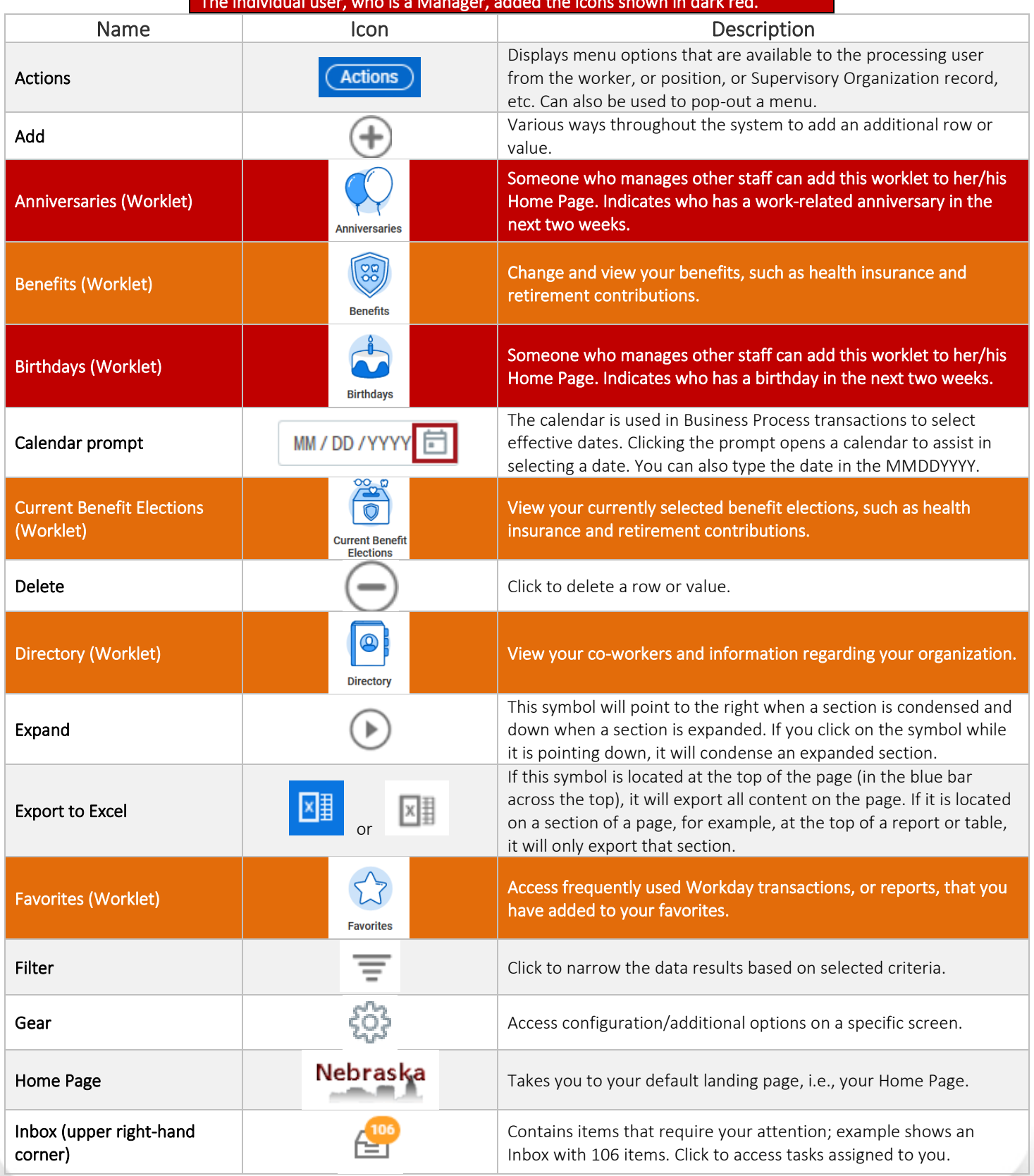

## **Workday Icon Glossary**

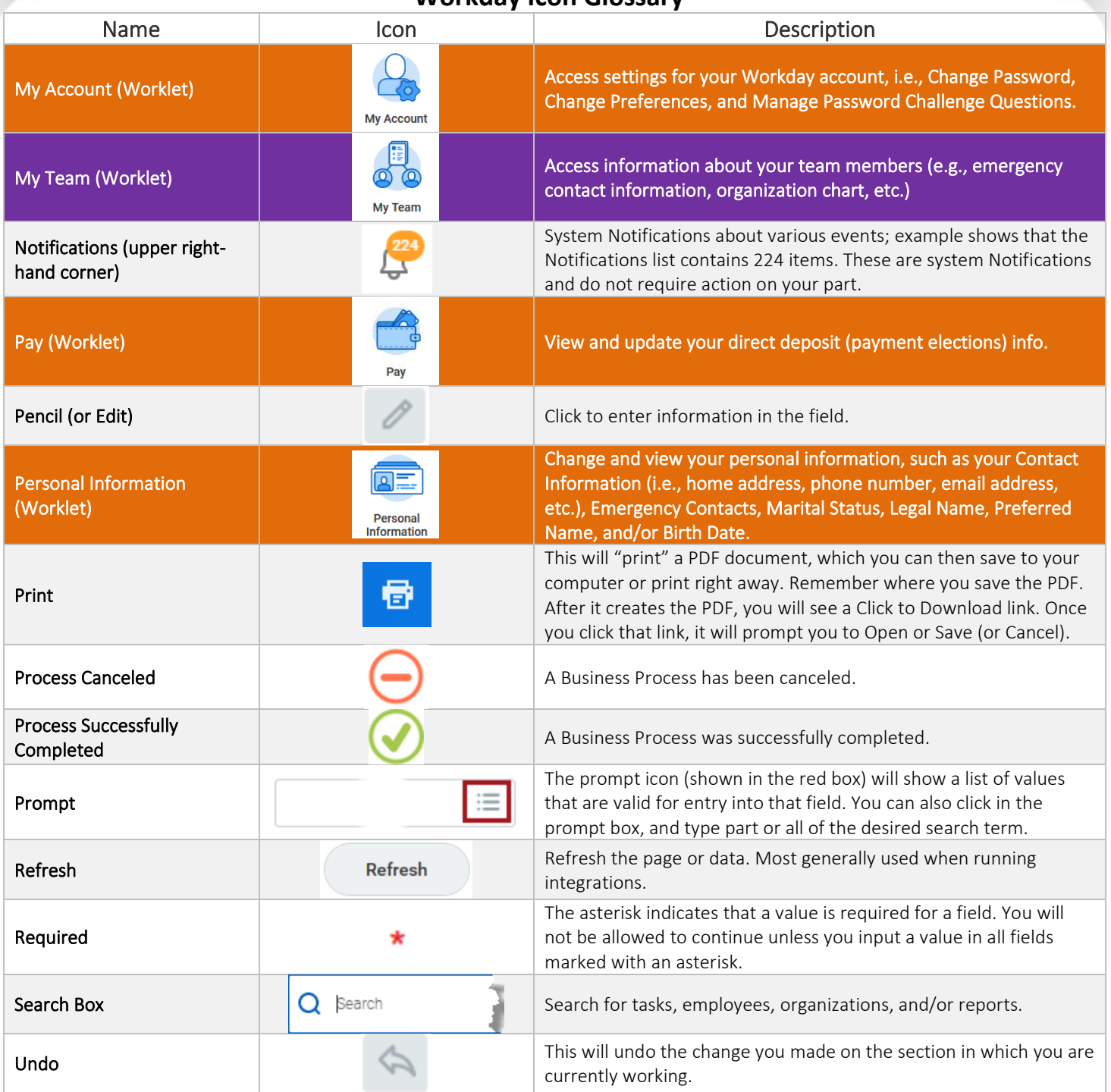

Ţ